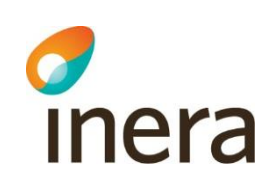

# PDL-loggning i Webcert

## 1. Ändringshistorik

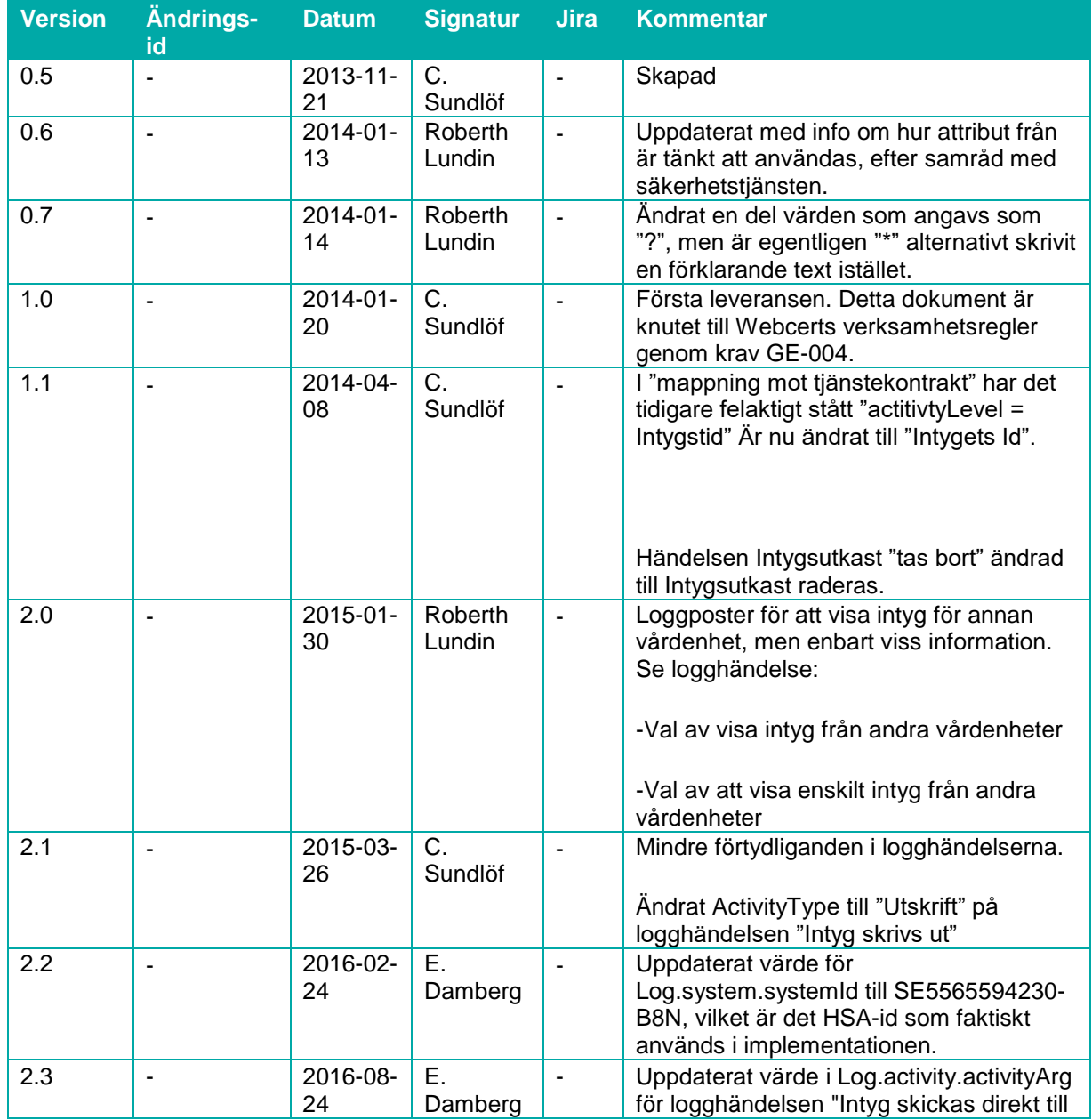

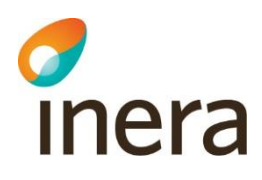

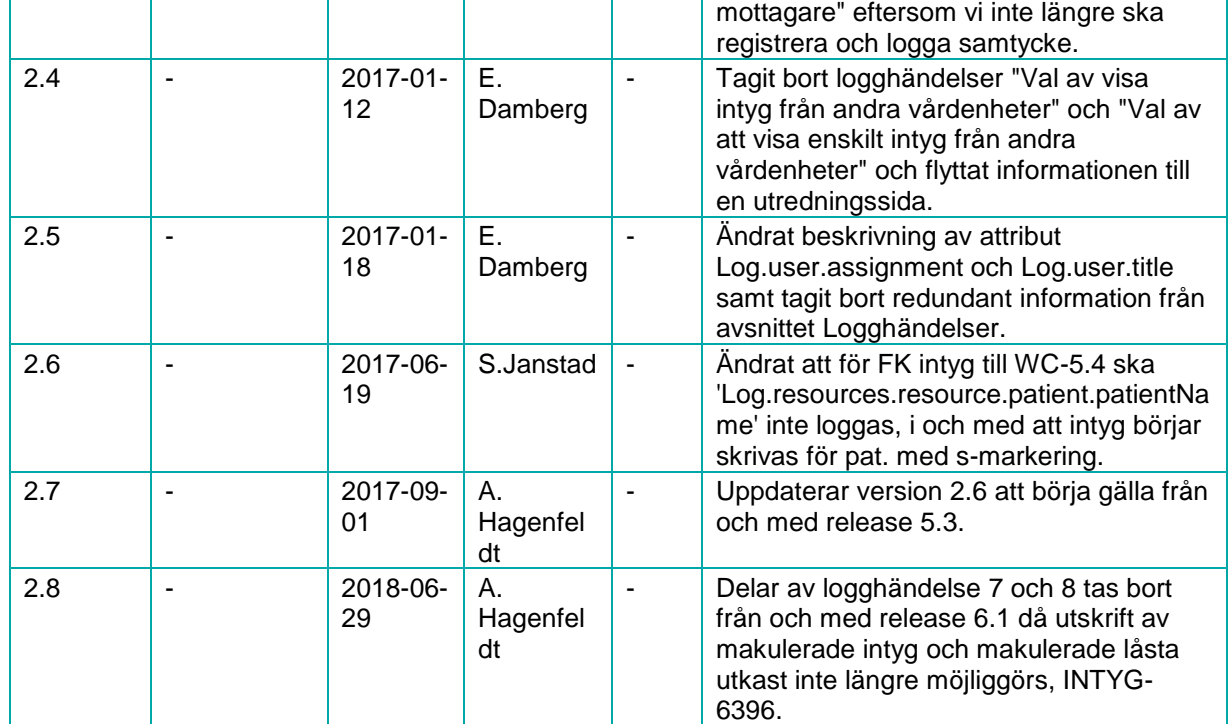

### 2. Inledning

Detta dokument beskriver loggningen i Webcert, både avseende vilka händelser som ska loggas samt vilken information som ska loggas.

### 3. Loggningen

#### 3.1 Loggningen

För loggning används tjänstekontraktet StoreLog i domänen ehr:log.

Följande fält används för loggningen i skapandet av loggposter.

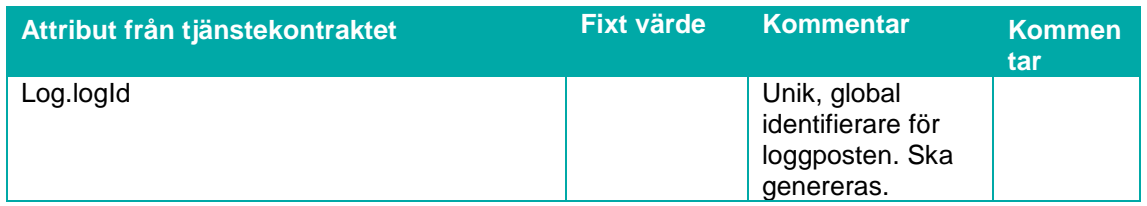

Senast ändrad 2018-06-29

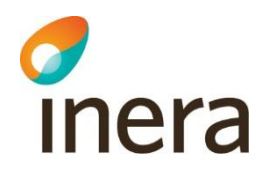

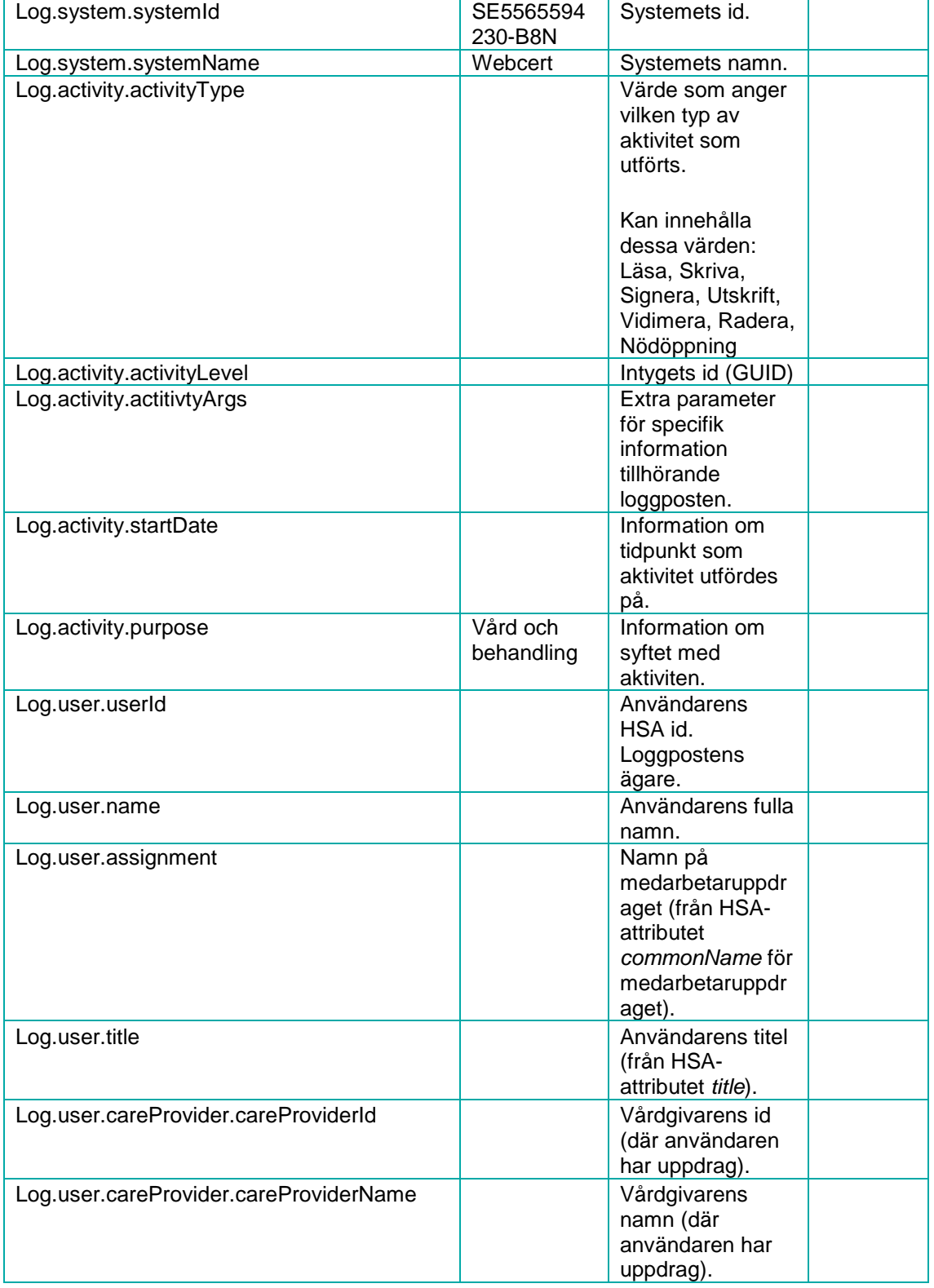

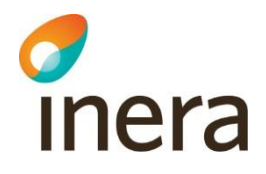

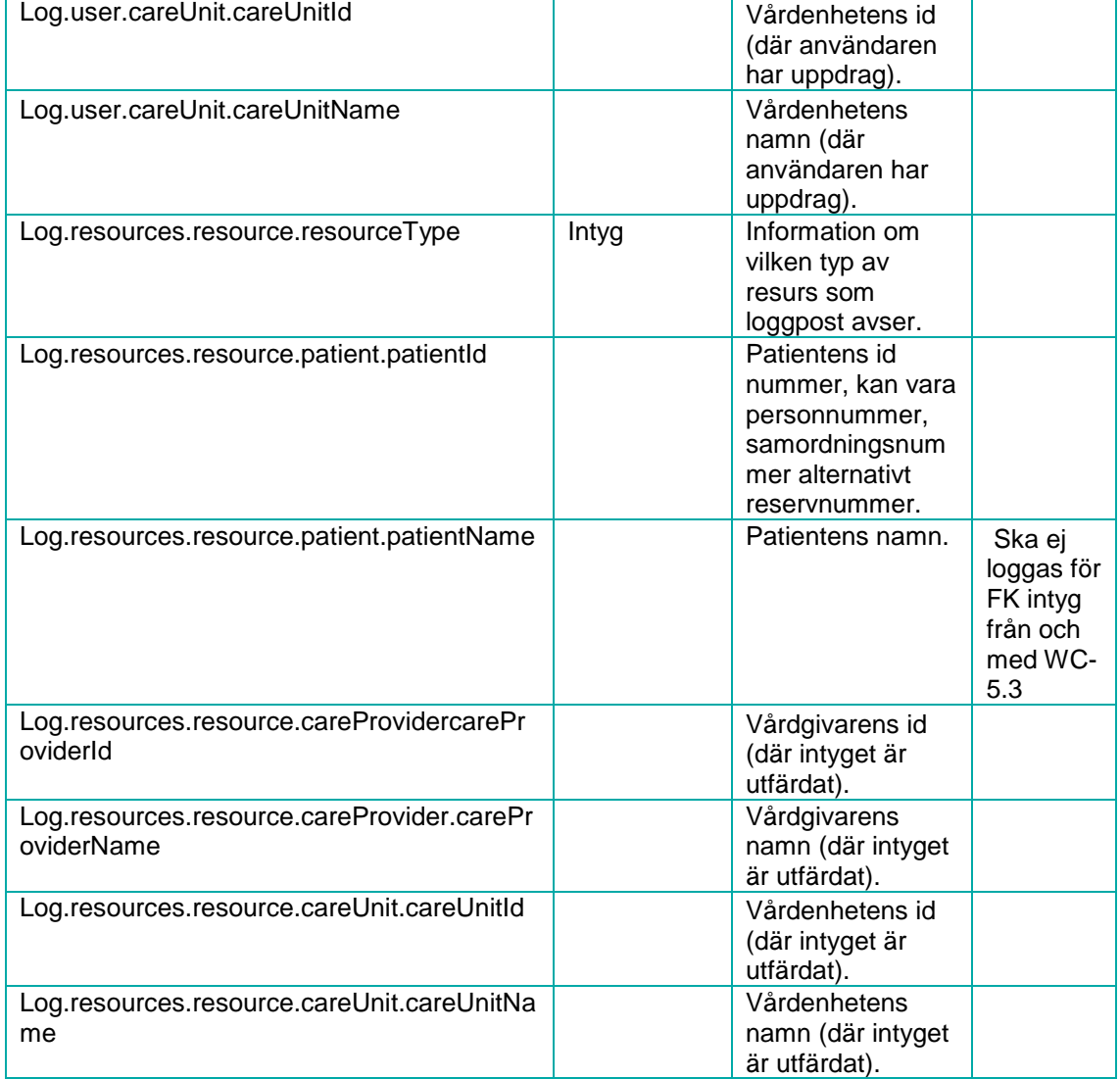

#### 3.2 Logghändelser

Vid varje logghändelse loggas all information i tabellen ovan.

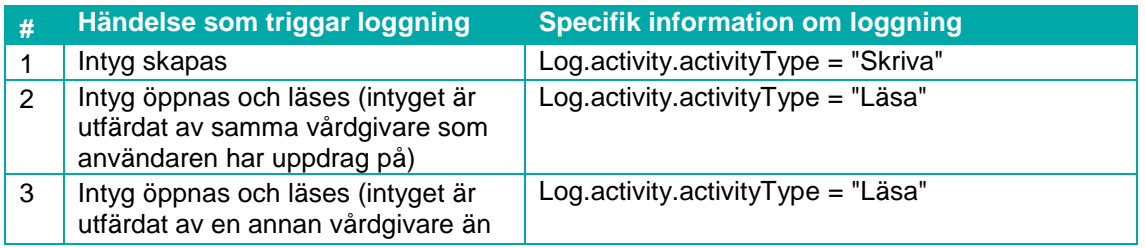

4

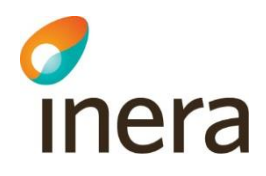

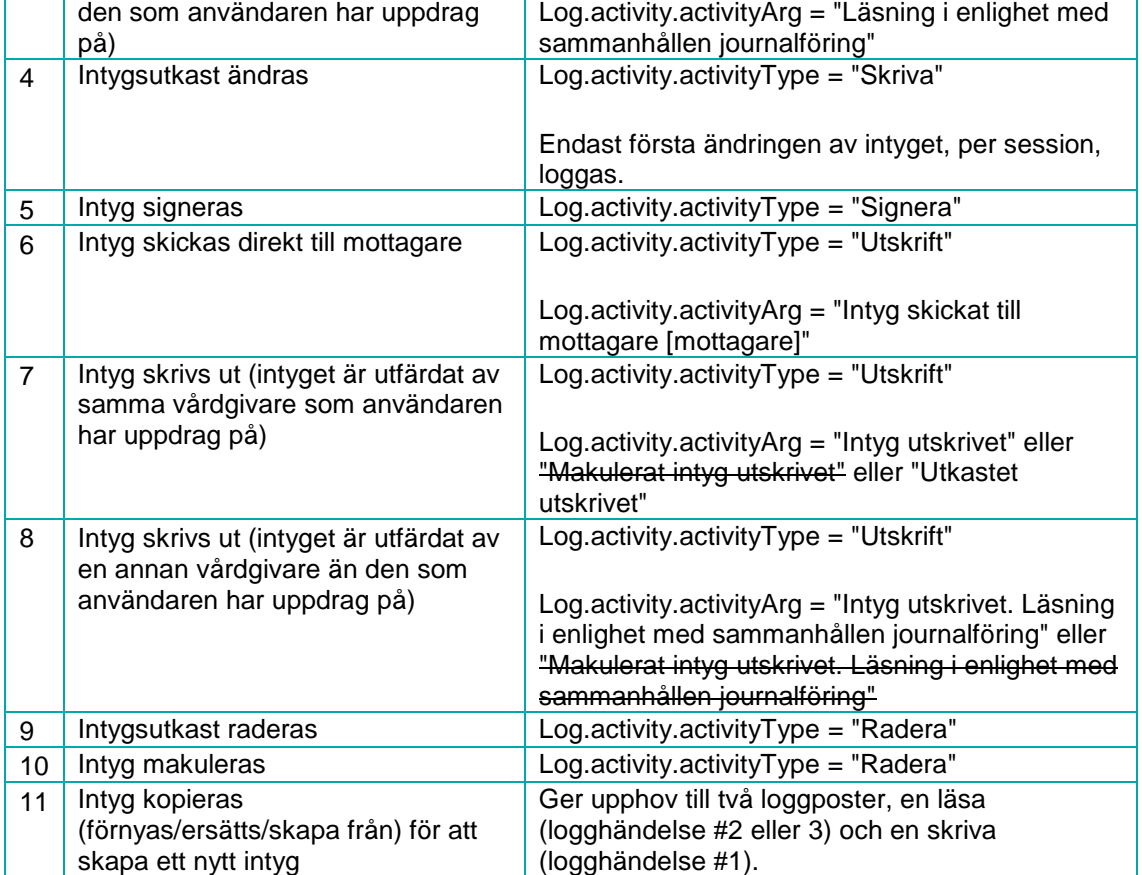